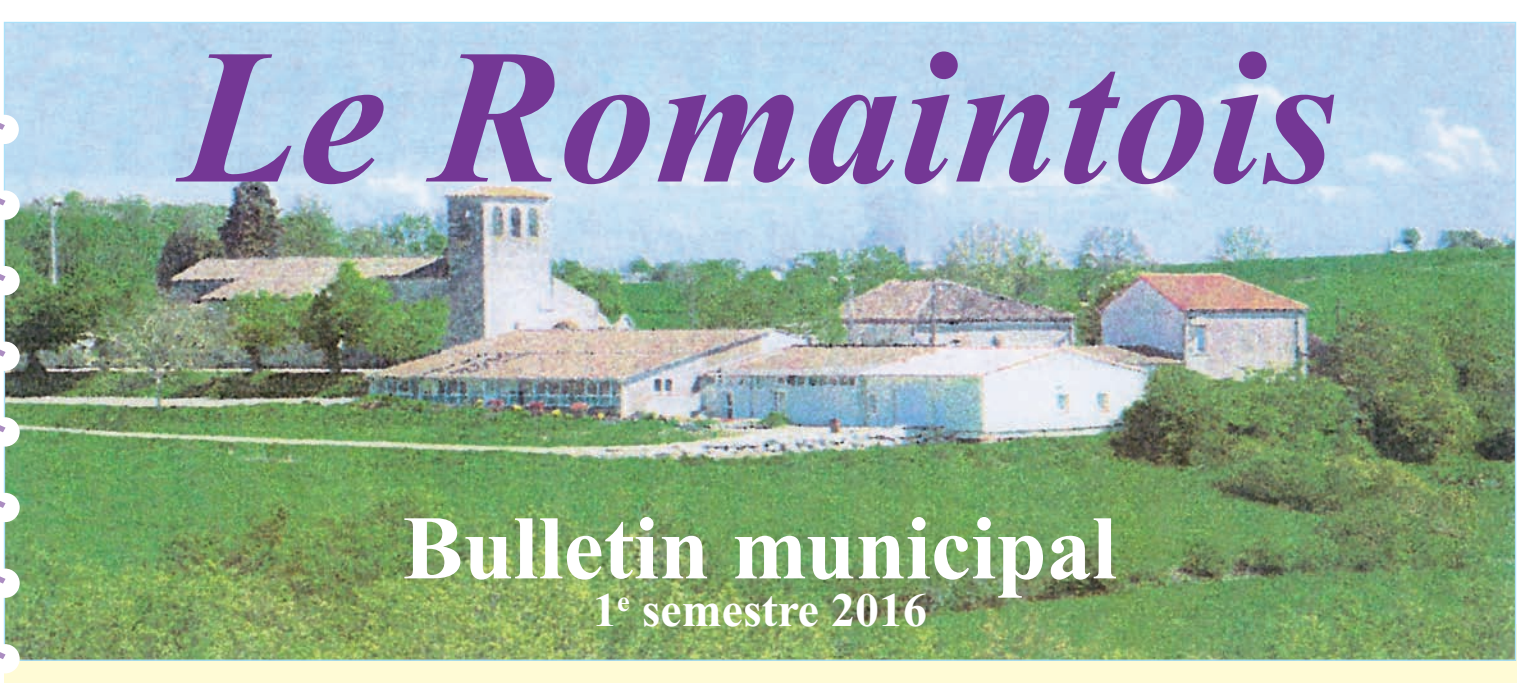

## *« Votre nouvelle adresse »*

Pour des raisons déjà évoquées dans un précédent courrier de la Mairie et de la Poste (meilleure accessibilité aux services d'urgences, futur accès de la fibre optique…), le conseil municipal a décidé de créer une nouvelle identification des voies et des lieux d'habitation.

Chaque voie, sauf les voies privées, aura son nom et chaque maison son numéro. Le nom du lieu-dit pourra continuer à figurer sur votre nouvelle adresse.

Mme et M. X Mme et M. X Les Platanes **Les Platanes** 47270 ST ROMAIN LE NOBLE **406 route des sources**

Exemple : Adresse actuelle : Nouvelle adresse : 47270 ST ROMAIN LE NOBLE

Le numéro sera fixé par La Poste selon le système métrique. Dans l'exemple ci-dessus Mme et M. X habitent à 406 m du point de départ de la voie.

Ce bulletin municipal contient la carte de notre commune ainsi que la liste de noms de voies préétablie par le Conseil Municipal dont l'objectif avant tout est de privilégier la référence à un patrimoine remarquable de notre commune (pigeonniers, canal…) ou au lieu-dit de la dernière habitation desservie.

**Nous vous invitons ici à nous faire part de vos suggestions concernant le nom d'une ou de plusieurs voies, toujours dans cet objectif.**

### **Comment y participer ????**

- Soit par e-mail : mairie@stromainlenoble.fr
- Soit via le blog : leromaintois.jimbo.com en allant dans l'onglet contact
- Soit sur papier libre à adresser ou à déposer :
- à la Mairie (ouverte le lundi toute la journée et le jeudi après-midi)
- à l'agence postale communale (ouverte du mardi au vendredi après-midi jusqu'à 16 h et le samedi matin).

### **Merci d'indiquer le numéro de la ou des voies avec votre proposition.**

Le nom des voies sera déterminé par la mairie après cette consultation lors d'un prochain conseil municipal fin septembre ou mi-octobre 2016.

Nous remercions par avance toutes les personnes qui auront bien voulu participer à cette consultation citoyenne.

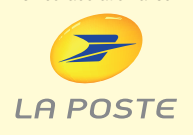

en collaboration avec

### **M le Maire et l'ensemble du conseil municipal**

# Proposition de nomination des voies St Romain le Noble

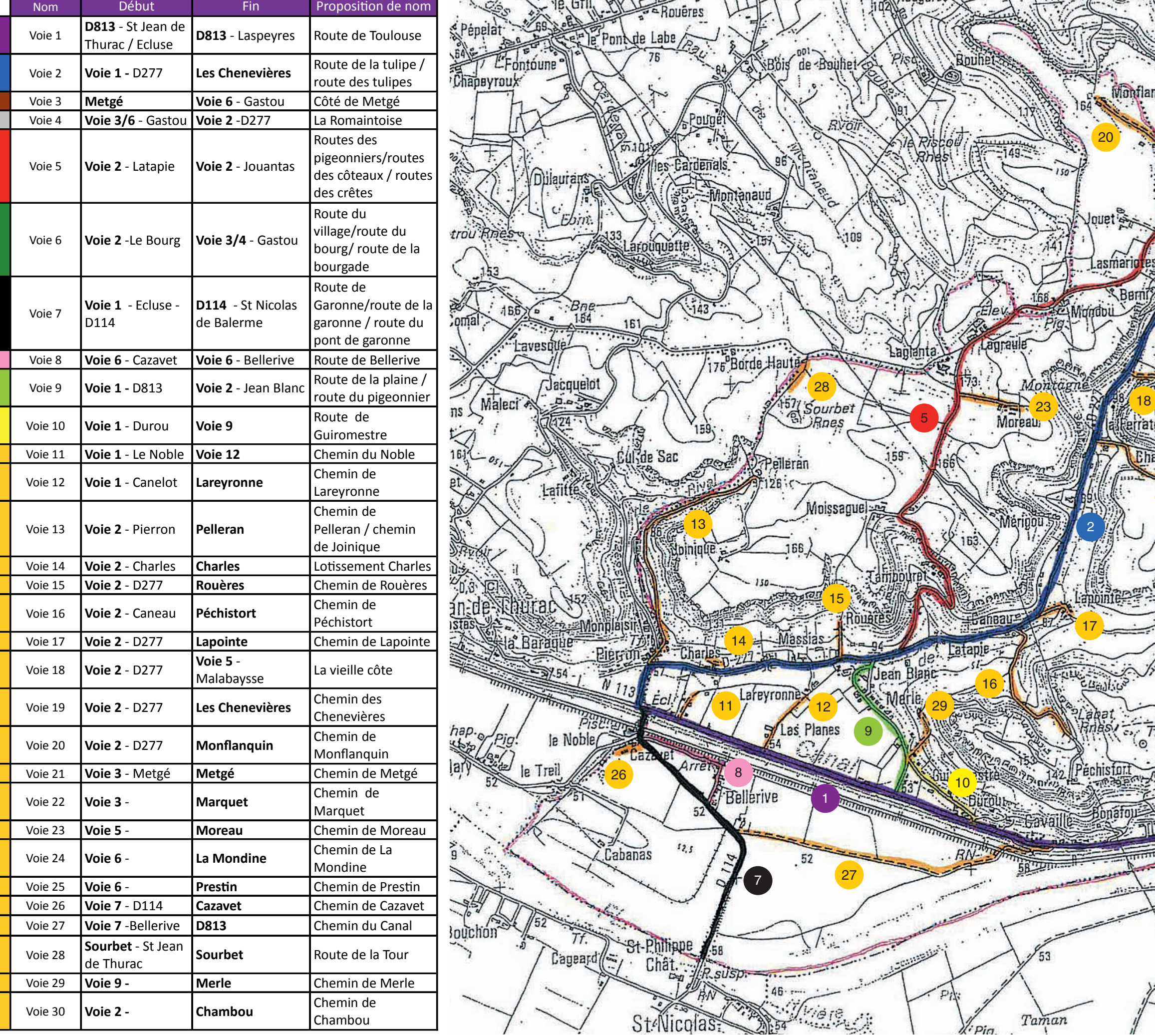

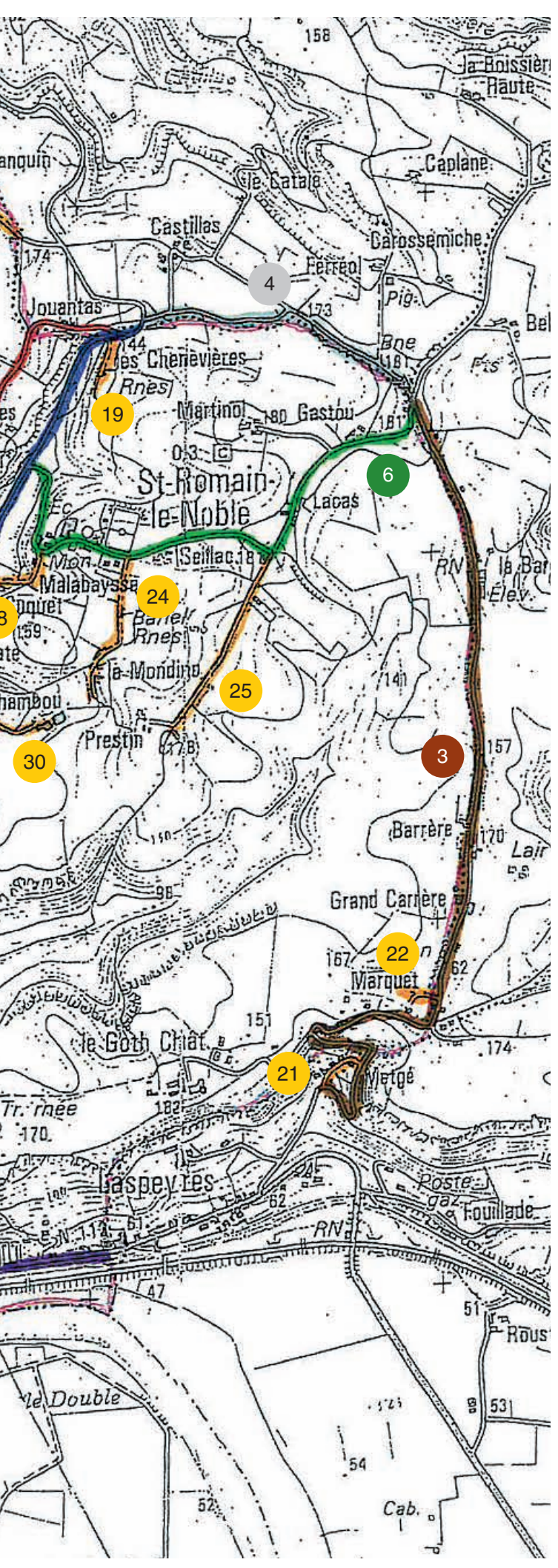

ξ

### **Notre commune va procéder à la numérotation et à la dénomination de la voie dans laquelle vous habitez**

Il appartient à la mairie de toute commune d'effectuer la dénomination et la numérotation des voies publiques et des points d'entrée d'immeubles (Code Général des Collectivités Territoriales - article L2213-28 du code général des collectivités territoriales).

#### **Article L2213-28**

Dans toutes les communes où l'opération est nécessaire, le numérotage des maisons est exécuté pour la première fois à la charge de la commune. L'entretien du numérotage est à la charge du propriétaire qui doit se conformer aux instructions ministérielles,…

La commune est décisionnaire en matière de dénomination et numérotation des voies. La numérotation sera effectuée selon les règles du métrique (numérotation selon la distance par rapport au début de la voie).

### **Aujourd'hui, nous avons recensé 70 lieux-dits. Demain 30 voies avec 220 points d'adresse qui seront identifiés.**

### **Une attestation de modification d'adresse et la plaque sur laquelle sera apposé votre nouveau numéro seront remis en principe lors des vœux de M. le Maire début janvier 2017.**

Cette opération est réalisée en partenariat avec :

- L'Institut National de l'Information Géographique et Forestière (IGN),
- La Poste,
- La mission Etalab du Secrétariat Général pour la Modernisation de l'Action Publique (SGMAP),
- L'association OpenStreetMap,
- CC Porte d'Aquitaine en Pays de Serres qui a la compétence voirie.

L'objectif est de :

- Se localiser de manière précise où que l'on soit,
- recevoir des objets et services à plusieurs adresses (habitation principale, secondaire, travail, etc.).

De plus, le déploiement de la **fibre optique** sur l'ensemble du territoire nécessite d'avoir pour chaque point de raccordement une adresse complète (numéro et nom de voie / code postal et commune).

### **Quels sont les impacts pour les administrés, d'une modification de l'adressage ?**

Votre carte d'identité, passeport et permis de conduire portant l'ancienne adresse sont toujours valides. En revanche, le certificat d'immatriculation de votre véhicule devra être modifié dans le mois qui suit la date de changement de nom de voie ou de numéro. Ces démarches sont gratuites. Les étiquettes de changement d'adresse seront gratuitement adressées par courrier. Si vous devez obtenir un nouveau certificat, vous devrez régler des frais d'acheminement (2,76 € en novembre 2015).

Il faudra également signaler la modification d'adresse auprès des organismes publics et privés. Pour vous faciliter la tâche, service-public.fr vous propose de faire votre déclaration de modification de nom (numéro) de rue en ligne et d'en informer les principaux organismes (CPAM, CAF, EDF, La Poste...). Pour plus de renseignements : www.mon.service-public.fr

Pour les entreprises et professionnels, la modification de l'adresse est à signaler au Centre de formalités des entreprises de la Chambre de Commerce ou Centre de formalité de la Chambre des Métiers et de l'Artisanat selon le cas. Cette démarche est gratuite, vous avez un mois à compter de la date de changement de nom de la rue, pour l'effectuer. Ce Centre se charge ensuite de transmettre ce changement aux organismes intéressés.

**Des cartes dispensées de timbrage seront mises à votre disposition pour signaler votre modification d'adresse à vos contacts.**

*1 idée, 1 info, 1 commentaire, n'hésitez pas à nous contacter via notre blog : leromaintois.jimdo.com*

# **ZOOM sur ....les ZICOS**

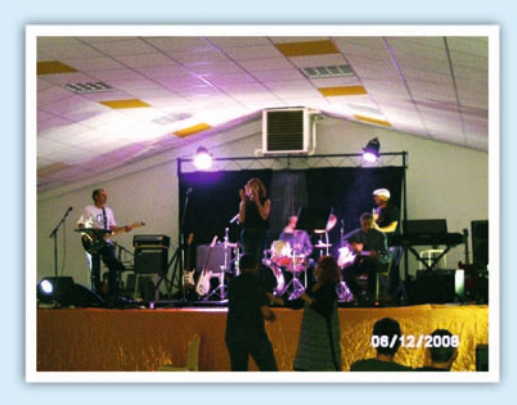

Depuis le début de l'année 2016, une nouvelle association à vue le jour à ST Romain le Noble. Elle a pour nom : les «ZICOS ROMAINTOIS».

Cette association, a pour but de promouvoir la musique sous toutes ses formes, organisation de concert, bourses d'échange d'instruments de musique, de disque vinvl...

Et ceci sur la commune de ST Romain, et la communauté des communes. M<sup>me</sup> Christel LANGOT, en est la présidente, entourée de M. Serge LACAZE le secrétaire, M. BORDES Alain le secrétaire adioint, M. BORDES Daniel le trésorier et M. BORDES Yannick le trésorier adjoint, tous membres du groupe romaintois «CHRISTEL et les FOSSILES».

Bon vent à tous ces passionnés et plein de concerts en perspectives... Pour tous renseignements contactez Christel LANGOT au 06 76 02 96 40.

# **Nos ÉCOLES**

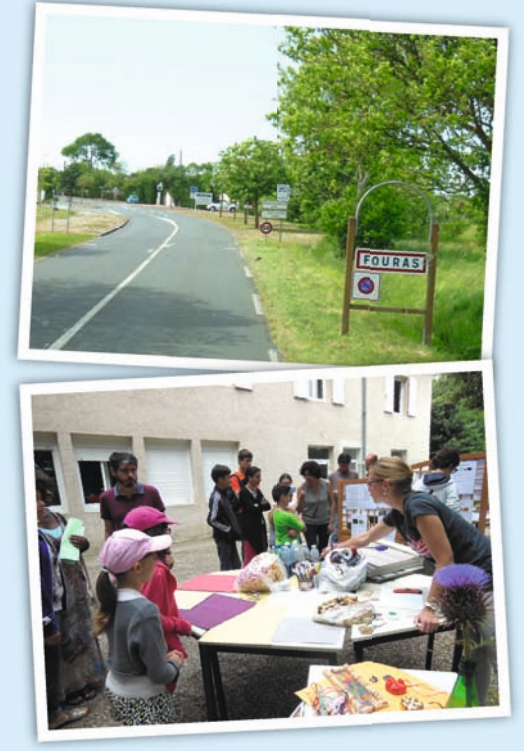

Le vendredi 1 juillet 2016 à St Romain le Noble a eu lieu le spectacle de fin d'année des écoles primaire et maternelle. Nombreux ont été les parents et amis de nos tout petits à apprécier ce spectacle mélangeant les danses du monde et une pièce de théâtre.

De nombreuses activités culturelles ou sportives ont été initiées. En autre, pour la classe de CP/CE1/CE2, le voyage scolaire a eu lieu à Fouras (17) durant 4 jours au mois de mai, avec tous les enfants du cycle 2 et 3 du RPI. Ce fut une très belle expérience : découverte du littoral et de la vie en commun. Un grand merci aux deux municipalités, à l'association des parents d'élèves et aux parents.

Le 24 juin, notre école maternelle a clôturé notre projet sur la "Tulipe Agenaise", nous avons été reçus à l'IME de Fongrave à Layrac. Nous avons participé à une journée d''ateliers préparés par les jeunes de l'IME, très appréciés par les élèves.

Le mardi 28 juin, initiation à la musique et à la danse à l'école de musique de notre communauté de commune à Puymirol.

Cette année scolaire se terminant, nous tenons à remercier mesdames Céline CAMBON et Sylvana BUDET qui quittent nos écoles pour d'autres missions.

# **Les ZAPIENIOUZES**

### **Un sourire**

Le pouvoir d'un simple sourire.

Un sourire ne coûte rien et produit beaucoup.

Il enrichit ceux qui le recoivent sans appauvrir ceux qui le donnent.

Il ne dure qu'un instant, mais son souvenir est parfois éternel.

Personne n'est assez riche pour pouvoir s'en passer et personne n'est trop pauvre pour ne pas le donner. Il est le signe sensible de l'amitié.

Un sourire donne du repos à l'être fatigué et rend du courage au plus découragé.

Et si quelquefois vous rencontrez une personne qui ne vous donne pas le sourire que vous méritez, soyez généreux, donnez-lui le vôtre...

Car nul n'a tant besoin d'un sourire que celui qui ne peut en donner aux autres.

## **Finances**

Comme tous les ans, la préparation du budget est une étape très importante dans le travail du conseil municipal.

Nous vous présentons le budget primitif 2016 ainsi que les taux d'impôsitions votés à l'unanimité en séance du 1<sup>er</sup> avril de façon simplifiée ci-dessous.

### **Taux d'impôsitions**

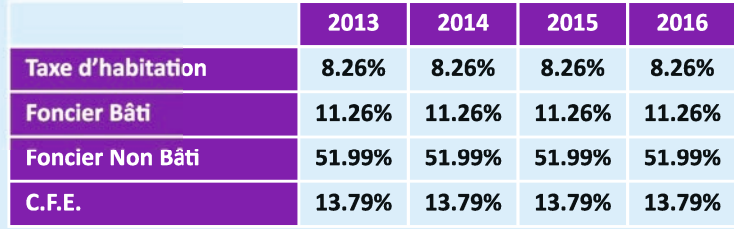

### Section de fonctionnement vue d'ensemble

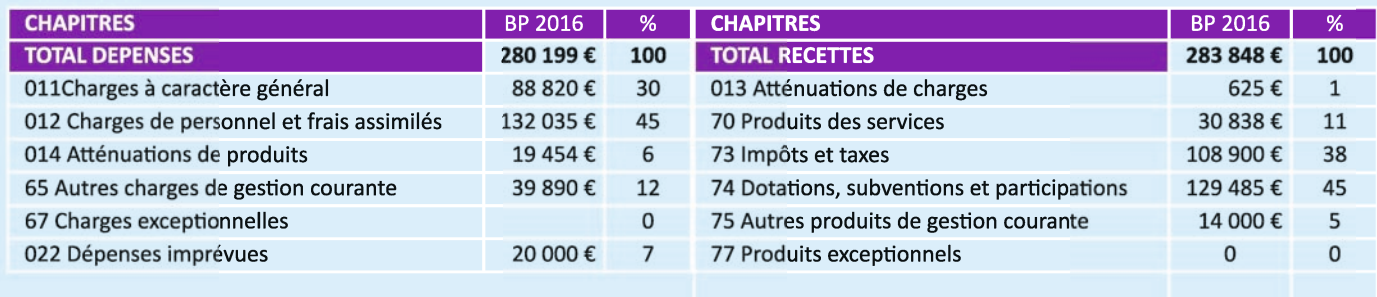

023 Virement à la section d'investissement 2015 130 420 €

### Dépenses de fonctionnement 2016

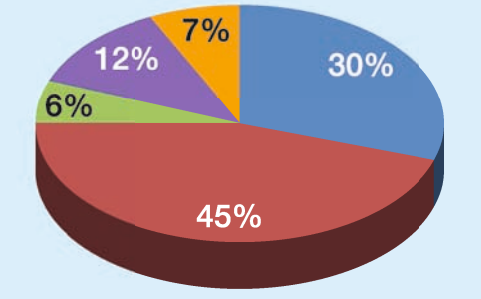

- Charges à caractère général  $\blacksquare$  011
- 012 Charges de personnel et frais assimilés
- 014 Atténuations de produits
- $\blacksquare$  65 Autres charge de gestion courante
- $\blacksquare$  67 **Charges exceptionnelles**
- 022 Dépenses imprévues

### **Recettes de fonctionnement 2016**

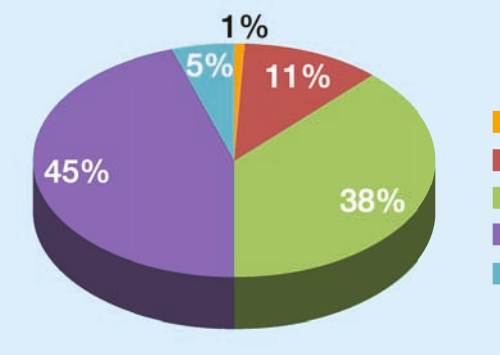

- 013 Atténuations de Charges
- **Produits des services**  $\blacksquare$  70
- $\blacksquare$  73 Impôts et taxes
- $\blacksquare$  74 Dotations, subvention et participation
- $\blacksquare$  75 Autres produits de gestion courante